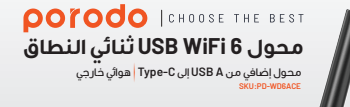

**وصف المنتج**

محول برودو ثنائي النطاق ذو الواي فاي 6 مع محول A USB إلى C-Type إضافي وهوائي خارجي هو جهاز Ax802.11 يتضمن مجموعة شرائح BU8832 Realtek، مما يتيح له تحقيق معدل نقل يصل إلى 1800 ميجابت في الثانية. يمكن استخدام هذا الجهاز متعدد الاستخدامات مع أجهزة الكمبيوتر وأجهزة PSPومشغلات الوسائط والأحهز ة الأخرى التي تتطلب قدرة لاسلكية. يمكن أن يعمل كنقطة  $\, \mid \,$ وصول (AP) أثناء الإعداد، مما يسمح لك بمشاركة شبكتك مع <sub>وضول</sub> رحمن القدام الإعلام، سما يسمى لك بمنسارك سبحيث سي العفي<sub>ة العمل</sub><br>أجهزة Wi-Fi الأخرى. يعمل زر WPS على تبسيط عملية التشفير، الم<sub>السلاسل</sub> بينما يضمن القرص المضغوط RUN-AUTO أنه حتى المستخدمين الجدد في التكنولوجيا يمكنهم تثبيت المحول بسرعة ودون عناء.

**التحديدات** 

واجهة ..<br>ر<u>نوع الهوا</u>أ البيئة

التوافق

**Contract Contract** 

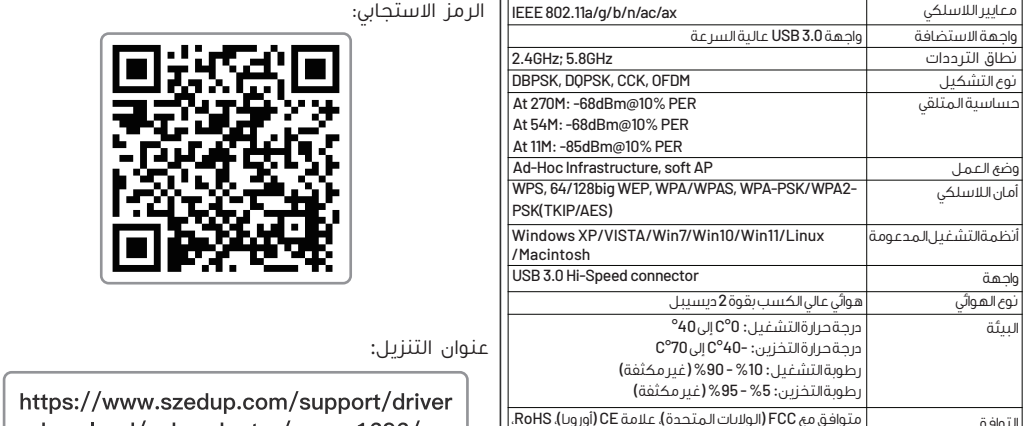

متوافق مع Fi-Wi

**دليل تثبيت البرنامج**

لتنزيل:

.1 قم بتنزيل برنامج التشغيل: ً ضوئيا أو أدخل عنوان URL في متصفحك.

For Linux

.2 استخراج وتثبيت برنامج التشغيل:

لبدء التثبيت كما هو موضح.

RTWLANU\_Drk Autorun.inf **b** Install.bat

(dt) logo.bmp<br>└ Setup.exe<br>└ setup.iss<br>└ Uninstall.bat<br>└ Uninstall.iss

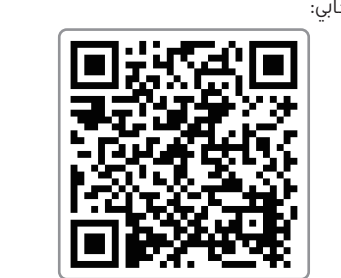

-download/usb-adpeter/ep-ax1696/

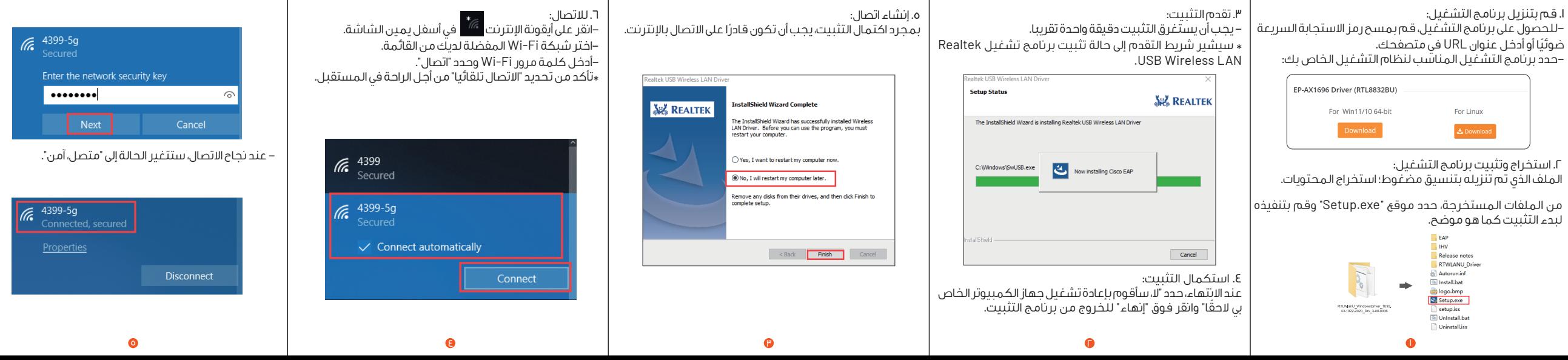